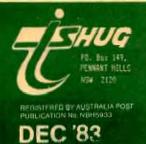

# YDNEY BROUDLY PRINTED

MONTHLY MAGAZINE OF T.I.Sydney Home Computer User Group, Australia.

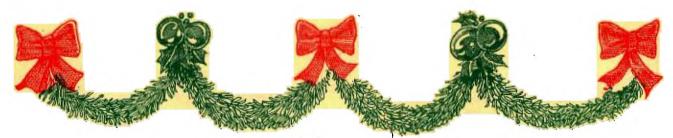

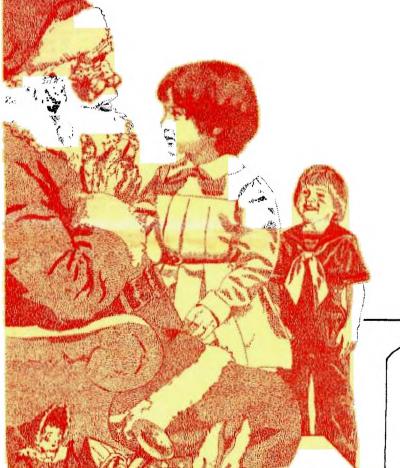

Crub Members from the Editorial Committee: T.I.S.H.U.G. cannot accept anv responsibility or liability for modifications or otherwise to Club Members equipment. Sole

responsibility lies with the user.

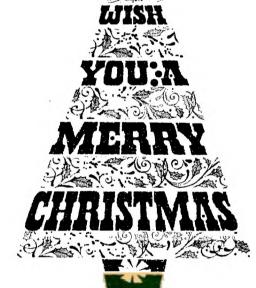

2>YOUNGER SET (Under 18's) 3>PROFILE, & MINUTES with JR

4>EDITORIAL, & COMMODORE KILLER.

. 5>DECK THE HALLS music program.

6>ExBasic game to type in.
7>PRODUCT CONFIGURATION CHART.

8%9>EDUCATION CENTREFOLD.

....10>THE COMMUNICATORS

....13>LETTERS TO THE EDITOR.

....14>A.C.R.A. & TIps with GRAEME.

....15>TECHO TIME with Steve.

...16>1984 CALENDAR...meet your Committee

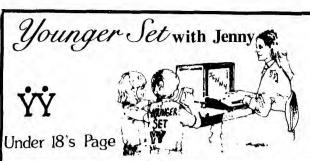

Hello for the last time this year . gang . As be aware, the judging for the 1st Younger Set Software Awards is now complete, and I am happy to "AIR DEFENCE" that the winner is by author MICHAEL PASCOE. The runner up is the Of "NIGHT RESCUE". sincerely hope that all I entrants can be present for the presentation our SPECIAL CHRISTMAS MEETING on December 3rd.

subject of our Christmas meeting, it is the our POT-LUCK CHRISTMAS DINNER. What everyone has to do is to bring a plate of food, which will be placed on a table for everyone to share.

Now that membership is growing, many enquiries directed YOUNGER about been MEMBERSHIP. The answer for everyone 15 that membership of TISHUG covers the whole family, that is, if your parents(or yourself) are members, then you are AUTOMATICALLY a Younger Set member. The only condition is that you must be under 18!!!!

Well, it's on again! Yes, February is the big WORKSHOP DAY, and there will probably ANOTHER big PLAYOFF for YOU. However, there'll be more Details bia in the February Newsdigest.

are some ideas to use Just before I go, here me during the holidays. If you wish to drop line, at ANY time, the address is p.o. box 595

MARRICKVILLE, 2204

Now here are those suggestions!

Tunnels Of Doom marathon with your a) Have a friends

Tournament (Practising the b)A Parsec playoff!)

c)Write a letter about any significant incident

with your computer, and send it in.
d)Write a program, or improve a club program, and also send it in. (I'll publish most listings)

thought to the true meaning of Lastly, give æ Christmas.

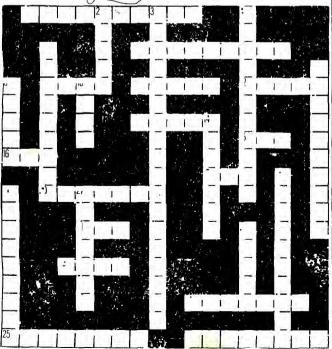

### **CROSSWORD** PUZZLE

ACROSS
1. Addition to System

Translator which makes two different peripherals compatible

9. Children's language

- 11, Monster who chases Munchman
- 12. Sometimes causes input error 13. Language built into TI-99/4A
- 15. Command to process program
- 16. Command to leave program
- 17. Mathematical term 20. Program documentation within
- actual program 21. Command to automatically
- number each line 23. Terminates program execution
- 24. Process of correction
- A danger when trying to find the Wumpus
- 26. The first allens to attack in the game PARSEC

### DOWN

- 2. New Educational Software
- 3. Temporary space
- 4. Number 1 of color code
- 5. Command to make objects disappear on screen
- 7. Cassette Access
- 8. Command to transfer control to a different routine
- 14. Basic computer unit
- 18. Command to change line numbers
- 19. Inexpensive storage
- 22. Command that gives hard copy
- 27 Type of screen

# Programming Music

Programming music on the TI-99/4A with the CALL SOUND command can produce delightful results.

To get started, you'll need to know how to read notes and their lengths. have a copy of the music you want to reproduce and locate the musical tone frequencies chart on page III-7 of the "User's Reference Guide."

The CALL SOUND command line consists of Duration (length of the note), Frequency (numerical equivalent of the note) and Volume (loudness or softness of the note); 100 CALL SOUND (Duration, Frequency, Volume)

If you wanted to program more than one tone at the same time, the line would look like this: 100 CALL SOUND (Duration, Frequency, Volume, Frequency2, Volume2, Frequency3,Volume3)

Whenever you program two or more notes together, the duration remains the same and is listed only once in the line.

The duration of a note depends on the time signature of the music. The signature tells you how many beats are in each measure and is indicated at the beginning of the music. For your first program, you may want to start with music written in a 4/4 signature (four beats to the measure).

To determine the duration, first choose the length of each measure. For example, If you choose 960 (a fast tempo) as the length of each measure, a quarter note would be 240 (1/4 of 960), a half note would be 480 (1/2 of 960) and a dotted half note would be 720 (3/4 of 960).

The frequency is the actual note. Frequencies for notes are listed in the "User's Reference Guide." The frequency for middle C, for example, is 262. The frequency for high C is

Volumes range from 0 (loudest) to 10 (most quiet).

If you programmed a line to play middle and high C together as half notes at a fairly loud volume, the line would look like this:

100 CALL SOUND (480,262,1,523,1) A program for "Deck the Halls" follows. Remember, you can make the music play faster or slower by changing the duration of each measure and of each note.

100 CALL SOUND (360,523,1,440,1) 200 CALL SOUND (120,466,1,392,1) 300 CALL SOUND (240,440,1,349,1) 400 CALL SOUND (240,392,1,330,1) 500 CALL SOUND (240,349,1,294,1) 600 CALL SOUND (240,392,1,330,1) 700 CALL SOUND (240,440,1,349,1) 800 CALL SOUND (240,349,1,262,1) 900 CALL SOUND (120,392,1,330,1) 1000 CALL SOUND (120,440,1,349,1) 1100 CALL SOUND (120,466,1,392,1) 1200 CALL SOUND (120,392,1,330,1) 1300 CALL SOUND (360,440,1,349,1) 1400 CALL SOUND (120,392,1,294,1) 1500 CALL SOUND (240,349,1,262,1 1600 CALL SOUND (240.330.1.262.1) 700 CALL SOUND (480,349,1,262,1) 1800 CALL SOUND (360,523,1,440,1) 1900 CALL SOUND (120,466,1,392,1) 2000 CALL SOUND (240 440.1.349.1) 2100 CALL SOUND (240,392,1,330,1) 2200 CALL SOUND (240.349.1.294.1) 2300 CALL SOUND (240,392,1,330,1) 2400 CALL SOUND (240,440,1,349,1) 2500 CALL SOUND (240,349,1,262,1) 2600 CALL SOUND (120,392,1,330,1) 2700 CALL SOUND (120,440,1,349,1) 2800 CALL SOUND (120,466,1,392,1) 2980 CALL SOUND (120,392,1,330,1) 3000 CALL SOUND (360,440,1,349,1) 3100 CALL SOUND (120,392,1,294,1) 3200 CALL SOUND (240,349,1,262,1) 3300 CALL SOUND (240,330,1,262,1) 3400 CALL SOUND (480,349,1,262,1) 3500 CALL SOUND (360,392,1,330,1) 3600 CALL SOUND (120,440,1,349,1) 3700 CALL SOUND (240,466,1,392,1) 3800 CALL SOUND (240,392,1,330,1) 3900 CALL SOUND (360 440 1 349 1 4000 CALL SOUND (120,466,1,392,1) 4100 CALL SOUND (240,523,1,440,1) 4200 CALL SOUND (240,392,1) 4300 CALL SOUND (120,440,1,349,1) 4400 CALL SOUND (120,494,1,392,1) 4500 CALL SOUND (240,523,1,392,1) 4600 CALL SOUND (120,587,1,392,1) 4700 CALL SOUND (120,659,1,392,1) 4800 CALL SOUND (240,698,1,440,1) 4900 CALL SOUND (240,659,1,392,1) 5000 CALL SOUND (240,587,1,349,1) 5100 CALL SOUND (480,523,1,330,1) 5200 CALL SOUND (360,523,1,440,1) 5300 CALL SOUND (120,466,1,392,1) 5400 CALL SOUND (240,440,1,349,1) 5500 CALL SOUND (240,392,1,330,1)

5600 CALL SOUND (240,349,1,294,1) 5700 CALL SOUND (240,392,1,330,1) 5800 CALL SOUND (240,440,1,349,1)

5900 CALL SOUND (240,349,1,262,1) 6000 CALL SOUND (120,587,1,349,1)

6100 CALL SOUND (120,587,1,349,1) 6200 CALL SOUND (120,587,1,349,1) 6300 CALL SOUND (120,587,1,349,1)

6400 CALL SOUND (360,523,1,330,1) 6500 CALL SOUND (120,466,1,392,1)

6600 CALL SOUND (240,449,1,349,1) 6700 CALL SOUND (240,392,1,330,1)

6800 CALL SOUND (480,349,1,294,1)

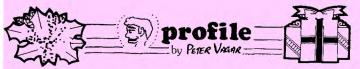

GREETINGS!!!!

This is to introduce myself to the members were not able to come to the A.G.M. I have been a member of the club now for about two years, when a year ago Shane seconded me on to the committee as liasion officer.

My trade is the real estate game where I have learnt the power of bulk purchasing, which I intend to bring to bear in the interest of the

club as a whole.

club as a whole.

FIRSTLY, and most importantly, I have contacted T.I. Mr Ellero who has agreed to give us a letter to the effect that they are prepared to support the Home Computer, i.e. repairs, spare parts, etc. for the next FIVE years, also they expect to continue support for software up to 1984, as to the Service Club he will give no undertaking except that he expects that if it is undertaking except that he expects that if it is supported by users, it will probably continue, but in another form.

SECONDLY, I intend to putto the committee that we immediately contact overseas suppliers of software, and become agents or effect licence agreements with them, so as to be able to supply you with new and innovative software and

hardware.

THIRDLY, I have contacted several computer companies with a view to bulk purchase hardware and found that if at least 5 persons were able to purchase the peripheral expansion box plus disk drives, we could expect a saving of AT LEAST 10%.

FINALLY, I believe we must try to get members interested in and start sub-groups for

- DISC DRIVES
- MACHINE LANGUAGE
- DISTRICT GROUPS
- MODULE EXCHANGE

WOULD YOU PLEASE BRING YOUR IDEAS TO THE BI DECEMBER MEETING.

- Thanking You,
- PETER VARGA
- Co-Ordinator.

Join our family of TI USERS with over 50,000 MEMBERS worldwide - within ...

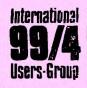

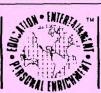

Overseas Membership...\$18.00

( )Please send me more information about I.U.G ( )I wanna join I.U.G... Please find enclosed my my membership fee.

| NAME    | <br> | prop | y 1-m, 1404 m | <br> |
|---------|------|------|---------------|------|
| ADDRESS | <br> |      |               | <br> |

Post Code(zip)\_ I am a member of TI.S.H.U.G.

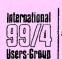

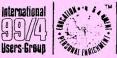

P.O. Box 67 Bethany, OK 73008

## MINHTES

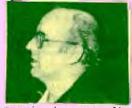

By now you should have received your SOFTEX magazine - if you have subscribed.

have ordered more copies of the Millers Graphics "Smart Programming For Sprites" expect delivery in time for the meeting.

We recently received the Assembly Language Tutor. I have found it an excellent aid in mastering the Minimemory - I recommend it highly. A review will follow in the next newsletter.

We decided to purchase disks and disk storage units from MEMOREX PTY LTD. Our first shipment has arrived from French's Forest, where MEMOREX has recently moved. They plan local production next year.

In last month's newsletter Brian Rutterfords name was omitted as the monthly software competition winner. A \$50.00 cheque was presented to Brian by our new Co-Ordinator Peter Vaga.

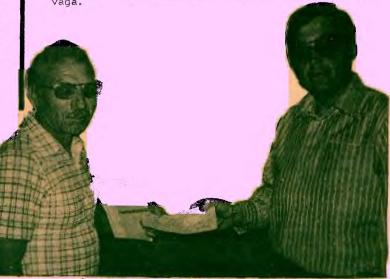

A new tape EXTENDED BASIC VOLUME ONE #4 will be available at the next meeting.

We still have back issues of the 99er magazine available. They would make a excellent Christmas Present. Save \$2.00 with one order of five or more.

We have received a letter from the 99er Home Computer Magazine assuring us that they will continue to support the 99/4A.

I DUCTE: -

"ALTHOUGH THE VAGARIES OF THE MARKETPLACE AND THE REALITY OF CORPORATE PRIORITIES HAVE HALTED ITS PRODUCTION, THIS DOES NOT DIMINISH THE CAPABILITY OF YOUR MACHINE.
THE T.I. HOME COMPU

HOME COMPUTER REMAINS A POWERFUL TOOL WITH A WEALTH OF UNTAPPED POTENTIAL.

OUR MAGAZINE WILL CONTINUE TO COVER ALL ASPECTS OF HOME COMPUTING — EDUCATION, GAMING, WORD PROCESSING AND MORE -- FOR OWNERS OF T.I. MACHINES, WHOSE RANKS NOW INCLUDE OVER ONE MILLION MEMBERS".

Last month we had 46 new members join.

We are receiving on the average 8 inquires a day from new owners of the 99/4A.

I wish you and your families a very happy Christmas, bright, healthy and prosperous New Year.

HAPPY COMPUTING JOHN ROBINSON

# editorial

Well, by now all of you would have read that TEXAS INSTRUMENTS decided to opt-out of the HOME COMPUTER market.

After the news came to Australia early last month, literally thousands of new 99/4A's were and are still being sold for a cost of \$199.00.

A large number of our club members have been seeking my advise as to what happens now ?????

Firstly. Australia has mentioned that their warehouse is full of software and they will continue to honour their promise of support with warrenties.

I received a call from John Volk in (U.S.A.), who said that he phoned Edward Weiss at T.I. in Texas, about software support.

Edward aparently told John that all the new tware titles planned for production in software November would be produced.

Infact, T.I.kept their promise released their and have

new titles, and CLAUDIO at TI has told me that

trying to get as many of them here before CHRISTMAS.

Now, what about you and your computer in relation to T.I.S.H.U.G.

continue to get support from us, with software and programming advice for many years to come.

However, it does depend on what you are doing with your T.I. If you have learned to program, or use your T.I. for things like Word or use your T.I. for things like Word Processing, Modem Communications and Education, ETC then you will find yourself supporting your computer with our help.

But if you just play games and don't use your for other things, then you are sadly going to miss out.

Remember that well over 1 MILLION T.I.'S have been sold throughout the world, and software support will not dwindle for some considerable time.

It will, however, depend al lot on people like yourself, to keep this system alive. One of ways you can do this is to contact companies like MILTON BRADLY P/LTD, here in Sydney, and remind them that they have produced a large number of programmes for the TI, and you would like them to keep it up. One of their products is the VOICE ACTIVATED MBX SYSTEM which we should insist they bring to Australia. This system works with games like BASEBALL and a number of others, which you tell the computer the moves via a microphone/headset, and it will speak back to (READ ALL ABOUT THIS IN THE LATEST 99'er MAGAZINE now on sale at the next Club meeting, and at COMPUTER WAVE.

There are rumours that a CLONE to out TI-99/4A is being produced, and we know that TI will be handing over the rights to other companies to produce both the hardware and software in the very near future. But we know that many of you have been feeling much frustrations over this news...but let me mention right now, that YOU STILL HAVE ONE OF THE BEST LITTLE HOME COMPUTERS ON THE MARKET, even if T.I.Australia knew nothing about marketing this product. It has been, will continue to be one of the best.

### NOW, LET'S TALK ABOUT OUR DECEMBER CLUB MEETING 630 IF H=126 THEN 930

This next meeting will take the form of a sure infact, we call it The club will provide activity, infact, POT-LUCK-DINNER. softdrinks, plates forks etc, and YOU BRING A or DISH of your favourite meal. We place pop on a centre table, just like a We place that SMORG-AS-BORD(close enought), and we all share the fun, food, and fellowship. For those of you who been to our meeting in the past... You will be able to get that valuable time to get to know the others on the team.

For you who have never attended a TI.S.H.U.G. meeting before, we bid you welcome. **REMEMBER: The** first Saturday of December (3rd) at 2pm SHARP through to 4:30pm. WE WILL HAVE PRIZES TO GIVE AWAY, presentations to be made. At the St.John's Church Hall,VICTORIA ST, DARLINGHURST, near St.Vincents Hospital. C U THERE.

I'LL TAKE THIS OPPORTUNITY TO WISH YOU ALL VERY HAPPY CHRISTMAS AND HEALTHY NEW A YEAR...remembering to DRIVE TO ARRIVE ALIVE as we care about you.!!!

next monthly magazine will be out just before FEBRUARY, so bi bi for now.

### SHANE ANDERSEN.

(Editor) 100 REM \*\*\*\*\*\*\*\*\*\*\*\*\* COMMODORE KILLER \* 110 REM FROM CHANNEL 99 111 REM 112 REM HAMILTON USERS 113 REM GROUP CANADA 120 REM \*\*\*\*\*\*\*\*\*\*\*\*\* 130 REM BY MIKE TOWERS 140 REM TI BASIC 150 CALL CLEAR 160 RANDOMIZE 170 CALL CHAR(33, "E24242424181800") 180 CALL CHAR(42, "1818181818181818") 190 CALL CHAR(99, "000000CABAEEA2E2") 200 CALL CHAR(126, "000000C42A4A8AE4") 210 ROW=3 220 MROW=23 230 COL=16 240 OCOL = 16 250 SCORE=0 260 FOR L=1 TO 14 270 CALL COLOR(L, 1, 16) 280 NEXT I 290 PRINT :TAB(6); "COMMODORE KILLER":::::TAB(13); "BY" :: TAB(9); "MIKE TOWERS"::::::: 300 PRINT :::::"C 1983": "PRESS ENTER TO BEGIN" 310 CALL SCREEN(2) 320 CALL KEY (3, K, S) 330 IF K<>13 THEN 320 340 CALL SCREEN(2) 350 CALL CLEAR 360 CALL SCREEN(15) 370 MCOL=INT(RND\*30)+2 380 IF MCOL<>16 THEN 410 390 MROW=MROW-1 400 IF MROW(4 THEN 840 410 CALL HCHAR (MROW, MCOL, 99) 420 CALL COLOR(1,6,16) 430 CALL COLOR(2,9,16) 440 CALL COLOR(9,7,16) 450 CALL COLOR(12,7,16)

470 IF K<>B3 THEN 490 480 COL=COL-1 490 IF K<>68 THEN 510

460 CALL KEY (3.K.S)

500 COL=COL+1 510 IF K<>88 THEN 670

520 OROW=4

530 FOR BROW=4 TO 24 540 CALL GCHAR (BROW, COL, H)

550 CALL HCHAR (OROW, COL, 32) 560 CALL VCHAR (BROW, COL, 42)

570 MCOL=INT(RND\*29)+2 580 IF MCOL<>16 THEN 610 590 MROW=MROW-1

600 IF MROWS 4 THEN 840 610 CALL HCHAR (MROW, MCOL, 95

620 IF H=99 THEN 760

640 DROW=BROW 650 NEXT BROW

660 CALL HCHAR (24, COL, 32)

670 CALL HCHAR (ROW, OCOL, 32)

680 IF COLK 2 THEN 700

690 IF COL>31 THEN 720 ELSE 730

700 COL=2

710 GOTO 730 720 COL=31

730 CALL HCHAR (ROW, COL, 33)

740 DCOL=COL

750 GOTO 370

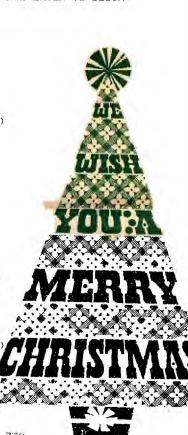

```
760 CALL HCHAR (BROW, COL, 126)
                                                                      500 CALL SOUND (J.G.M.N.M.W.M)
770 CALL SOUND (-100, -5, 0)
                                                                      510 CALL SOUND (J, A, M)
780 CALL SCREEN(10)
                                                                       520 CALL SOUND (J, F, M)
790 CALL SOUND (75, -6,5)
                                                                      530 CALL SOUND (I,G,M,U,M)
800 CALL SCREEN(15)
                                                                      540 CALL SOUND (I, A, M, U, M)
810 CPV=INT(RND*25)+1
                                                                      550 CALL SOUND(I,B,M,U,M)
820 SCORE=SCORE+CFV
                                                                      560 CALL SOUND CI, B, M, U, M)
830 GOTO 670
                                                                      570 CALL SOUND(K,A,M,D,M)
840 CALL CLEAR
                                                                      580 CALL SQUND(I,G,M,D,M)
850 CALL SCREEN(4)
                                                                      590 CALL SOUND (J, F, M)
600 CALL SOUND (J,E,M)
                                                                       610 CALL SOUND(L, F, M, N, M, W, M)
880 CALL KEY(O,K,S)
                                                                       620 CALL SOUND (K, C, M, N, M, W, M)
890 IF K<>89 THEN 910
                                                                       630 CALL SOUND (I,B,M,N,M,W,M)
900 GOTO 150
                                                                       640 CALL SOUND (J, A, M)
910 IF K<>78 THEN 880
                                                                       650 CALL SOUND (J. 0, M)
920 END
                                                                       660 CALL SOUND (J, F, M, N, M, W, M)
930 CALL HCHAR(BROW, COL, 32)
                                                                       670 CALL SOUND (J, G, M, N, M, W, M)
940 CALL SOUND (-100,-3,0)
                                                                       680 CALL SOUNDIJ, A, M)
950 CALL SCREEN(10)
                                                                       690 CALL SOUND (J.F.M)
960 CALL SOUND (75, -3,5)
                                                                       700 CALL SOUND (I, G, M, U, M)
970 CALL SCREEN(15)
                                                                       710 CALL SOUND (I, A.M.U, M)
980 DCFV=INT(RND*5)+1
                                                                       720 CALL SOUNDII, B.M.U.M)
990 SCORE=SCORE+DCPV
                                                                       730 CALL SOUND (I, G, M, U, M)
1000 BDTB 670
                                                                       740 CALL SOUND (K, A, M, D, M)
100 CALL CLEAR
                                                                       750 CALL SOUND (1, G, M, D, M)
110 REM DECK THE HALLS
                                                                       760 CALL SQUND(J.F.M)
                                                                       770 CALL SOLIND (J, E, M)
120 PRINT TAB(7); "DECK THE HALLS"
                                                                       780 CALL SOUND (L,F,M,N,M,W,M)
130 PRINT TAB(8); "RDSS JENNENS"
                                                                       790 CALL SOUND(K, B, M, O. M, V, M)
140 PRINT TAB(5); "MAIN FOAD OLINDA VIC"
                                                                       800 CALL SOUND (1, A, M, O, M, V, M)
150 PRINT
                                                                       810 CALL SOUND(J, B, M)
160 PRINT
                                                                       820 CALL SOUND (J. G. M)
170 PRINT
180 INPUT "PRESS ENTER TO START": Z$
                                                                       830 CALL SOUND(K,A,M,O,M,W,M)
                                                                       840 CALL SOUND(I,B,M,O,M,W,M)
190 FOR DELAY=1 TO 50
200 PRINT
                                                                       850 CALL SOUND(J,C,M)
210 NEXT DELAY
                                                                       860 CALL SOUND (J. G. M)
211 CALL CHAR (104, "01030509133C79BB")
                                                                       870 CALL SHUND (T,A,M,W,M)
212 CALL CHAR(105, "BOCOAO9OCBAC9EDD")
                                                                       880 CALL SOUND (I,R,M,W,M)
213 CALL CHAR(106,"25499325499707FF")
214 CALL CHAR(107,"A492C9A492E9E0FF")
                                                                       890 CALL SOUND (J.C.M.W.M)
                                                                       900 CALL SOUND (I, D, M, W, M)
215 CALL VCHAR (20, 16, 104)
                                                                       910 CALL SOUND (I, S, M, W, M)
216 CALL VCHAR(20,17,105)
                                                                       920 CALL SOUND (J. T. M. W. M)
217 CALL VCHAR (21,16,106)
218 CALL VCHAR (21,17,107)
                                                                       930 CALL SOUND (J, S, M, P, M)
                                                                       940 CALL SOUND (J.D.M.X.M)
220 PRINT "DECK THE HALLS WITH BOUGHS OF HOLLY"
                                                                       950 CALL SOUND(L,C,M,O,M)
230 PRINT "FA-LA-LA-LA-LA-LA-LA-LA-LA-LA!"
                                                                       960 CALL SOUND (K.C.M.N.M.W.M)
240 PRINT ""TIS THE SEASON TO BE JOLLY"
                                                                       970 CALL SOUND (1, E, M, N, M, W, M)
250 PRINT "FA-LA-LA-LA-LA-LA-LA-LA-LA-LA!"
                                                                       980 CALL SOUND (J,A,M)
260 PRINT "DON WE NOW OUR GAY APPAREL"
                                                                       990 CALL SOUND (J.G.M)
 270 PRINT "FA-LA-LA-LA-LA-LA-LA-LA-LA-LA-
                                                                       1000 CALL SOUND (J, F, M, N, M, W, M)
 280 PRINT "TROLL THE ANCIENT YULE-TIDE CARDL"
                                                                       1010 CALL SOUND (J. G. M. N. M. W. M)
 290 PRINT "FA-LA-LA-LA-LA-LA-LA-LA-LA!"
                                                                       1020 CALL SOUND (J.A.M)
                                                                       1030 CALL SOUND (J.F.M)
 300 C=523
                                                                       1040 CALL SOUND (I, D, M, U, M)
 310 B=466
                                                                       1050 CALL SOUND (I, D, M, U, M)
 320 A=440
                                                                       1060 CALL SOUND (I, D, M, U, M)
 330 G=392
                                                                       1070 CALL SOUND (I.D.M.U.M)
 340 F=349
 350 E=330
                                          THIS IS MARK
                                                                       1080 CALL SOUND (K, C, M, N, M)
 360 D=587
                                                                       1090 CALL SDUND (I, B, M, N, M)
                                          ONE OF OUR MANY
                                                                       1100 CALL SCUND (J, A, M, D, M)
 370 S=659
                                          ACTIVE MEMBERS
                                                                       1110 CALL SOUND (J,G,M,U,M)
 380 T=698
                                                                       1120 CALL SOUND(L,F,M,N,M,W,M)
1130 INPUT "DO YOU WANT TO DO IT AGAIN?":P$
1140 IF P$="Y" THÊN 450
 390 R=494
                                          OF T.I.S.H.U.G
 391 0=262
 392 N=220
                                                                       1150 IF P$="YES" THEN 450
 393 P=196
                                                                       1160 IF Ps="N" THEN 1200
1170 IF Ps="NO" THEN 1200
 394 U=233
 395 V=165
                                                                       1180 PRINT "YES OR NO OR Y OR N!!"
 396 W=175
                                                                       1190 GOTU 1130
 397 X=247
                                                                       1200 PRINT "** DONE **"
 400 M=2
                                                                       1210 PRINT "** DONE **"
 410 I=100
                                                                       1220 PRINT "** DONE **"
 420 J=200
                                                                       1230 PRINT "** DONE **"
 430 K=300
                                                                       1240 PRINT "** DONE **"
 440 L=400
 450 CALL SOUND (K, C, M, N, M, W, M)
                                                                       1250 PRINT "** DONE **"
                                                                       1260 PRINT "** DONE **"
 460 CALL SOUND (I, B, M, N, M, W, M)
 470 CALL SOUND (J, A, M)
 480 CALL SOUND (J, G, M)
 490 CALL SOUND (J.F.M.N.M.W.M)
```

GAME and RULES

Playing the game is quite simple. The little man has to go through the gate into the dog compound calmly walk across to the vault take the "Z", walk back across the yard through the gate, and up to the top again. The dogs of course are carnivorous and eat people and sometimes each other. There are also three red prickly exploding antipersonnel land mines. The gates are also automatic, and close after you walk in, thus rendering escape impossible.

FLAY TIPS

Try to get the dogs to step on mines. If only one dog remains do not stand near a mine when he hits it, you will be killed, instead just before he lands on it run away. It's better to kill the dogs before you get the "I" because it is heavy and will slow you down.

10 REM T.I. EXTENDED BASIC 20 REM \*\*\*\*\*\*\*\*\*\*\*\*\*\*\* 30 REM \* BONE-US 40 REM \* BY 50 REM \* MALCOLM JOHNSON 60 REM \* 1983 FROM CHANNEL 99 \* 61 REM \* 62 REM \* HAMILTON USERS 63 REM \* GROUP CANADA 70 REM \*\*\*\*\*\*\*\*\*\*\*\*\*\*\* 80 CALL CHAR(96, "404040404040404040F6F6F600CFCFCF00"):: CALL CHAR(99, "FFFF"):: CAL L CHAR (126, "183C7EFF7E3C18") 90 CALL CHAR(101, "0040FE7D242424"):: CALL CHAR(98, "1818503814284482"):: CALL COL OR (9, 5, 1):: CALL SCREEN (4) 100 HARD=1 :: SC=0 110 CALL CLEAR :: ROW, COL=10 :: RD1=9 :: CD1=64 :: RD2=176 :: CD2=226 120 DISPLAY AT(12,1): "PRESS FIRE BUTTON TO START" 130 CALL KEY(1,K,S):: IF K=18 THEN JS=1 :: GOTO 160 140 CALL KEY(2, K, 8) ## IF 8=0 THEN 130 ELSE J8=2 150 CALL CLEAR 160 CALL SPRITE(#1,98,16,ROW,COL,#2,101,2,RD1,CD1,#3,101,16,RD2,CD2) 170 CALL VCHAR(1,1,97,24):: CALL VCHAR(1,8,97,24):: CALL VCHAR(1,30,97,24):: CALL L HCHAR (1,8,97,22):: CALL HCHAR (24,8,97,22) 180 CALL HCHAR(1,2,128,6):: CALL HCHAR(24,2,128,6):: CALL HCHAR(22,8,32):: CALL VCHAR(1,26,97,5):: CALL HCHAR(5,28,97,3) 190 CALL HCHAR(2,28,122):: CALL SPRITE(#4,126,7,56,200,#5,126,7,104,144,#6,126,7 ,164,80) 200 REM \*\*\*\*\*\*\*\*\*\*\*\*\* 210 REM \* OUTSIDE SUB 220 REM \*\*\*\*\*\*\*\*\*\*\*\*\*\* 230 CALL JOYST (JS, X, Y):: CALL LOCATE (#1, ROW, COL) 240 CALL GCHAR((ROW-Y+7)/8,(COL+X+7)/8,CH):: IF CH<>32 THEN 230 ELSE ROW=ROW-Y: : COL=COL+X 250 IF COL>56 THEN 290 ELSE 230 260 REM \*\*\*\*\*\*\*\*\*\*\*\*\*\* 270 REM \* INSIDE SUB 280 REM \*\*\*\*\*\*\*\*\*\*\*\*\*\* 290 PLACE=1 :: CALL HCHAR(22,8,96):: CALL SOUND(50,-7,0) 300 CALL JOYST(JS,X,Y):: RD1=RD1+SGN(ROW-RD1)\*HARD :: CD1=CD1+SGN(COL-CD1)\*HARD :: RD2=RD2+SGN(ROW-RD2)\*HARD-1 310 CD2=CD2+SGN(COL-CD2)\*HARD :: CALL LOCATE(#1,ROW,COL,#2,RD1,CD1,#3,RD2,CD2) 320 CALL COINC(ALL, HIT):: IF HIT=-1 THEN 680 330 CALL GCHAR((ROW-Y+7)/8,(COL+X+7)/8,CH):: IF CH<>32 THEN 300 ELSE ROW=ROW-Y\*1 .5 :: COL=COL+X\*1.5 340 IF COL>200 AND ROW<38 THEN 390 350 IF COL>50 THEN 300 ELSE 230 380 REM \*\*\*\*\*\*\*\*\*\*\*\*\* 390 CALL HCHAR(6,27,99):: CALL SOUND(50,-7,0) 400 IF CH=122 THEN 490 410 CALL JOYST(JS,X,Y):: RD1=RD1+SGN(9-RD1)\*HARD :: CD1=CD1+SGN(64-CD1)\*HARD :: RD2=RD2+SGN(176-RD2)\*HARD-1 420 CD2=CD2+SGN(226-CD2)\*HARD-1 :: CALL LOCATE(#1,ROW,COL,#2,RD1,CD1,#3,RD2,CD2) 430 CALL GCHAR((ROW-Y+7)/8,(COL+X+7)/8,CH):: IF CH=32 OR C=122 THEN ROW=ROW-Y :: COL=COL+X ELSE 400 440 IF ROW>3 THEN 400 450 CALL SOUND(1,110,0):: IF PLACE=1 THEN 390 ELSE 400 460 REM \*\*\*\*\*\*\*\*\*\*\*\*\* 470 REM \* GOING HOME 480 REM \*\*\*\*\*\*\*\*\*\*\*\*\*\* 490 PLACE=2 :: FOR I=1 TO 25 :: CALL SOUND(-50,110,30,110,30,110\*I,30,-8,0):: NE XT I :: CALL SOUND (1, -5, 5) 500 CALL HCHAR(22,8,32):: CALL HCHAR(6,27,32):: CALL HCHAR(5,28,32,2):: CALL VCH AR(2,26,32,5):: CALL HCHAR(2,28,32) 510 CALL JOYST (JS, X, Y):: RD1=RD1+SGN (ROW-RD1)\*HARD :: CD1=CD1+SGN (COL-CD1)\*HARD :: RD2=RD2+SGN(ROW-RD2)\*HARD-1

520 CD2=CD2+SGN(COL-CD2)\*HARD-1 :: CALL LOCATE(#1,ROW,COL,#2,RD1,CD1,#3,RD2,CD2) 530 CALL COINC(ALL,HIT):: IF HIT=-1 THEN 680 540 CALL GCHAR((ROW-Y+7)/8,(COL+X+7)/8,CH):: IF CH<>32 THEN 510 ELSE ROW=ROW-Y :

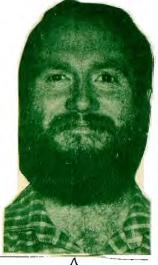

THIS IS ANDREW,

Yes another active of
MEDEM COMMUNICATOR,
SCHOOL TEACHER,
ASSISTANT LIBRARIAN,
AND FREQUENT
CONTRIBUTOR TO OUR
NEWS DIGEST.

He's a Shy one.

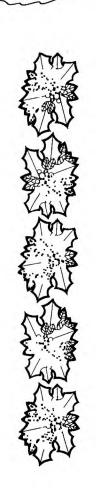

: COL=COL+X

550 IF COL<58 THEN 590 ELSE 510

```
560 REM ******
570 REM * HOME *
580 REM ******
590 CALL HCHAR(22,8,96):: CALL SDUND(50,-7,0)
600 CALL JOYST (JS, X, Y):: RD1=RD1+SGN(9-RD1)*HARD :: CD1=CD1+SGN(64-CD1)*HARD ::
RD2=RD2+SGN (176-RD2) *HARD
610 CD2=CD2+SGN(226-CD2)*HARD :: CALL LOCATE(#1,ROW,COL,#2,RD1,CD1,#3,RD2,CD2)
620 CALL GCHAR((ROW-Y+7)/8, (COL+X+7)/8, CH):: IF CH/32 OR CH=122 THEN ROW=ROW-Y:
: COL=COL+X ELSE 600
630 IF ROW<24 THEN 670 ELSE 600
640 REM ************
650 REM * SCORE & RESET
660 REM ************
670 SC=SC+HARD*10+100 :: DISPLAY AT(2,1)SIZE(5):SC :: HARD=HARD+.5 :: GOTO 160
680 CALL COINC(#1, #2, 6, HIT1):: CALL COINC(#1, #3, 6, HIT2):: CALL COINC(#2, #3, 6, HIT
3):: IF HIT1 OR HIT2 OR HIT3 THEN 730
690 CALL COINC(#1, #4, 6, HIT1):: CALL COINC(#1, #5, 6, HIT2):: CALL COINC(#1, #6, 6, HIT
3):: IF HIT1 OR HIT2 OR HIT3 THEN 770
700 CALL CDINC(#2, #4, 6, HIT1):: CALL CDINC(#2, #5, 6, HIT2):: CALL CDINC(#2, #6, 6, HIT
3):: IF HIT1 OR HIT2 OR HIT3 THEN 760
710 CALL CDINC(#3,#4,6,HIT1):: CALL CDINC(#3,#5,6,HIT2):: CALL CDINC(#3,#6,6,HIT
3):: IF HIT1 OR HIT2 OR HIT3 THEN 770
720 ON PLACE GOTO 330,540
730 IF HIT3 THEN C ALL PATTERN(#3,129):: GOTO 720
740 FOR I=2000 TO 5000 STEP 150 :: CALL SOUND(-100,110,30,110,30,1,30,-8,0):: NE
XT I
750 CALL DELSPRITE(ALL):: GOTO 850
760 FOR I=0 TO 30 STEP 3 :: CALL SOUND(-100,-5,I):: NEXT I :: CALL DELSPRITE(ALL
):: GOTO 850
770 SC=SC+10*HARD :: DISPLAY AT(2,1)SIZE(5):SC :: FOR I=1 TO 30 STEP 3 :: CALL 5
DUND (-100, -7, I):: NEXT I
780 CALL PATTERN(#2,129):: IF HIT1 THEN CALL DELSPRITE(#4):: GOTO 720
790 IF HIT2 THEN CALL DELSPRITE(#5)ELSE CALL DELSPRITE(#6)
800 GOTO 720
810 SC=SC+10*HARD :: DISPLAY AT(2,1)SIZE(5):SC :: FOR I=1 TO 30 STEP 3 :: CALL S
DUND (-100, -7, I):: NEXT I
820 CALL PATTERN(#3,129):: IF HIT1 THEN CALL DELSPRITE(#4):: GOTO 720
830 IF HIT2 THEN CALL DELSPRITE(#5)ELSE CALL DELSPRITE(#6)
840 GOTO 720
850 CALL CLEAR :: DISPLAY AT(5,1): "SORRY YOU LOSE BUT YOUR": "SCORE WAS:-"; SC
                           PLAY AGAIN Y/N
860 DISPLAY AT(10,1):"
870 CALL KEY(3, KEY, STAT):: IF STAT=0 THEN 870
880 IF KEY=ASC("Y") THEN 100 ELSE END :
```

STOP PRESS: WANT TO SELL, I.B.M. MAGNETIC TAPE SELECTRIC TYPEW RITER \$50.00.

IMCLUDES: (1) CONSOLE (2) SLAVE TYPEWRITER
(3) BOX OF SPACE TAPES. 10+(?) (5) 4 MANUALS/BOOKS.

IT WEEDS SOME TUNING/ADJUSTMENTS
CONTRET: I.E.N FASTMAN 1021481662

### PRODUCT CONFIGURATION CHART

| R ≃ Required<br>O = Optional                                 | THE PLAVERED TOR | 1            | WECH S   | /       | EXT           | ./.    | 1   | 118 | 1/8          | NATE OF STATE OF STAT | /     | Ad Ad    | OECIAL                                           |              |       |
|--------------------------------------------------------------|------------------|--------------|----------|---------|---------------|--------|-----|-----|--------------|----------------------------------------------------------------------------------------------------|-------|----------|--------------------------------------------------|--------------|-------|
| U = Optional                                                 | YEAR!            | JOYO CABILES | SHATHE   | KSIIZER | EXTENUED TEIL | Samo I | 3 \ | 5 / | Prope 1      | CARD IN                                                                                                    |       | PHONE    | OECIAL CARTHI                                    | 1066         |       |
| FUNCTION                                                     |                  |              |          |         |               |        |     |     |              |                                                                                                    |       |          |                                                  |              | * 1   |
| CASSETTE STORAGE/RETRIEVAL                                   | R                | A            |          |         |               |        |     |     |              |                                                                                                    |       |          |                                                  |              | 1 A   |
| DATA BASE ACCESS                                             | R                |              |          | 0       | R             |        | R   |     | R            |                                                                                                    | 0     | 0        | A                                                | TEII         |       |
| DISK STORAGE/RETRIEVAL                                       | R                |              | LPC.     |         | 10.90         |        | R   |     | 1750         |                                                                                                    | R     |          |                                                  | Disk Manager | A E   |
| SHAPHICS (TI BASIC)                                          | R                |              |          |         |               |        |     |     |              |                                                                                                    |       |          |                                                  |              |       |
| AUSIC                                                        | R                |              |          |         |               | 0.7    |     |     |              |                                                                                                    | 24.47 |          |                                                  |              |       |
| PEECH                                                        | R                |              |          | R       | 0             | 0      | 1   |     |              |                                                                                                    |       |          |                                                  | Yes'         |       |
| PRINTING                                                     | R                |              |          |         |               |        | R   |     | R            |                                                                                                    |       | A        |                                                  |              |       |
| ANGUAGES                                                     | С                | c            | J        | ss      | TE            | ЕВ     | PES | ME  | 232          | P-C                                                                                                    | ם     | Р        | PM                                               | sc           |       |
| ASSEMBLY (EDITOR/ASSEMBLER)                                  | R                |              |          | -       | -             | 0      | R   | R   | 0            |                                                                                                    | Ä     | 0        | -                                                | Yes          |       |
| SSEMBLY (Mini Memory)                                        | B                | R            | _        |         | -             |        | 0   | 0   |              | -                                                                                                    |       | _        | -                                                | Yes''        |       |
| CSD PASCAL <sup>TM</sup> ‡                                   | R                | 0            | -        | 0       | -             |        | A   | R   | 0            | B                                                                                                    | 0     | 0        |                                                  | Yes***       | -     |
| TI-PILOT                                                     | R                |              | _        | 0       | -             | -      | B   | R   | 0            | R                                                                                                    | R     | 0        | 1                                                | Yes          | -     |
| I-BASIC                                                      | B                | 0            |          | 0       |               | -      | 0   | 0   | 0            |                                                                                                    | 0     | 0        | -                                                | 11           | -     |
| LEXTENDED BASIC                                              | B                | 0            |          | 0       |               | 8      | ō   | 0   | 0            |                                                                                                    | 0     | 0        | 1                                                | Yes          | -     |
| I-LOGO                                                       | R                | 0            | _        | 1       | _             |        | R   | R   | <del> </del> |                                                                                                    | 0     | <u> </u> |                                                  | Yes+         | 7     |
| SOLID STATE SOFTWARE <sup>TM</sup>                           | c                | С            | j        | 88      | TE            | EB     | PES | ME  | 232          | P-C                                                                                                    | D     | P        | PM                                               | sc           | ••    |
| ASSETTE SOFTWARE                                             | R                | R            |          | -       |               | -      | 1   |     | $\vdash$     |                                                                                                    | -     | -        | +                                                |              | -     |
| ISK SOFTWARE                                                 | B                | +            | $\vdash$ | -       | -             |        | A   | -   | -            | -                                                                                                    | В     |          | -                                                |              | -     |
| DUCATIONAL CARTRIDGES 1, 2                                   | - R              | -            | 0        | 0       | 1             | -      | 1"  | -   | -            |                                                                                                    | F"    | -        | <del>                                     </del> | Yes          | -     |
| AME CARTRIDGES <sup>1</sup>                                  | B                | -            | 0        | 0       |               | -      | -   |     | -            | -                                                                                                    | -     | -        | -                                                | Yes          |       |
| OUSEHOLD BUDGET MANAGEMENT                                   | R                | 0            | 10       | -       | -             | -      | 0   |     | 0            | -                                                                                                    | 0     | 0        | -                                                | Yes          | Sta   |
| IOME FINANCIAL DECISIONS                                     | B                | 1-           | -        | -       | -             |        | 1-  |     | 1            | -                                                                                                    | -     | 1 -      | -                                                | Yes          | - Cia |
| ICROSOFT <sup>TM</sup> MULTIPLAN (Spread Sheet) <sup>3</sup> |                  | -            | -        | -       | -             |        | В   | R   | 0            |                                                                                                    | R     | 0        | +                                                | Yes          |       |
| PERSONAL REAL ESTATE                                         | R                | 0            | -        | +-      | -             | -      | 0   | -   | 0            | -                                                                                                    | -     | 0        | +                                                | Yes          |       |
| PERSONAL RECORD KEEPING                                      | 8                | 0            | $\vdash$ | -       | 100           | -      | 0   |     | 0            | -                                                                                                    | 0     | -6-      | -                                                | Yes          |       |
| SECURITIES ANALYSIS                                          | R                | -            | -        | -       | 1             | -      | 10  | -   | 10           | -                                                                                                    | -     | -        | -                                                | Yes          |       |
| TI-WRITER (WORD PROCESSING)3                                 |                  | -            | -        |         | -             | -      | B   | 8   | -            | -                                                                                                    |       | R        |                                                  |              |       |
| TOTAL PARTIES PARTIES LA CESSINGIA                           | R                | _            |          | 1       |               |        | B   | -   | R            |                                                                                                    | R     | L #      |                                                  | Yes          | -     |

ents of the University of California

ted number may require use of cartridge and disk or cassette.

require the Speech Synthesizer

able first quarter 1983 (1Q83)

- The required items for speech are a synthesizer and one of the following: Extended Basic TE II or Speech Editor, a module with built-in speech (Early Reading, for example) or PASCAL
- Assembly Language also may be developed by using a P-Code Card, Memory Expansion Card, Peripheral Expansion System, Disk Drive and Controller and P-System Editor/Filer/Utility and Assembler/Linker Disks. You can run, but not write Assembly Language from Extended Basic.
- To run P-Code (PASCAL) Programs, the following is required: Peripheral Expansion System Memory Expansion Card, P-Code Card and hardware appropriate for the software (Disk Drive and Controller for disks, cassette player and cables for tape, nothing else for cartridge). To write P-Code programs, the following is required: Peripheral Expansion System, Memory Expansion Card, P-Code Card, Disk Controller, at least one Disk Drive (two drives are better) and the P-System Editor/Filer/Utility and PASCAL Complier Disks.
- To run TI-PILOT lessons, the following is required: Peripheral Expansion System, Memory Expansion Card, P-Code Card, Disk Controller, at least one Disk Drive and the TI-PILOT Disk. The same items are required to write TI-PILOT lessons. The P-System Editor/Filer/Utility Disk also is required for writing lessons

alone peripherals may be substituted for any function which requires the Peripheral Expansion System and one or more cards.

- TI-BASIC can be run with Memory Expansion only when the Mini-Memory Cartridge is used.
- TI LOGO II (available late first quarter 1983) can use the RS-232 Interface Card and printer. TI LOGO can use only the TI Thermal Printer.

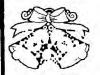

# SYDNEY NEWSDIGEST

### EDUCATIONAL LEARNING ENVIRONMENT

Well here we are at last!!! I have been threatening to compile this "Educational Software Directory" for over 9 months now and, I must say, with constant harrassment from Shane, I have finally "got it all together."

Over the last two weeks we have seen our HOME COMPUTER selling for under \$200.00 and it has been selling like it was going out of style (Not a good choice of words there, Feter -Editor.) With this increase in owners will come an inevitable increase in Club Membership and your new committee will be busy over the next month or so processing these applications. I would like to, in advance, welcome all new members to the world of Home Computing and look forward to hearing from you.

Education seems to be a driving force behind family's decisions to buy the 99/4a and rightly so since it is educational tool. With the a very versatile With the software selling at half price or less it has been in great demand. To help all those who are looking for educational software for their children (and even software for their children (and even themselves!!) this month's "CENTREFOLD" will be a

useful starting point.

1. MIND CHALLENGERS (PHM 3025, \$29.95)

This Command Cartridge offers two games that will test your mental powers, Memory Match and Mind Grid. Memory Match is like the traditional "Simon" guessing game that asks you to match colours and sounds generated by your Home Computer. A choice of four skill levels will certainly test your concentration and awareness. other hand, Mind Grid is a code-breaking shapes are hidden in a grid and you have to remember their positions. You can adjust the size of the grid and the number of shapes and colours in that grid. An amusing way to spend a Sunday afternoon!

SIMULATION (PHT 6018, \$19.95 or MARKET PHD 5018, \$29,95)

A must for teachers of Economics and need level Commerce. This disk or cassette advanced based program offers an ideal way to learn about markets and business principles. It allows the users to compete against each other in a simulated business situation. Both players (or groups of players) buy and sell the same products the object is to be the most successful. think it is a good way to practically teach some of the theories of the business world. An introductory booklet comes with the program with instructions for setting up and play.

3. MUSIC MAKER (PHM 3020, \$29.95)

Teachers of music and even those who wish to learn about music at homewill find this quite a Users can create their own original good buy. musical scores or copy sheet music. There are two forms of composing, either the traditional mode of placing notes on a musical staff one a time or Sound Graphs which allow you measureat to draw lines that represet musical notes. After you have created your "Meisterwerk" (Masterpiece, I think!!) the Music Maker cartridge allows it to be saved to tape or disk. (See "The Bumper Book of Lists and Reviews" for a much more in-depth review of this versatile tool.)

4. OLDIES BUT GOODIES I (PHT 6015, \$19.95 or PHD 6015, \$24.95)

Five useful educational-type programs on one cassette/disk makes this good value (at least to me it does — it was one of the first programs I Bought about 14 months ago and I still enjoy it.) Word Scramble, Number Scramble, Factor Foe, Biorhythms and Tic Tac Toe use many of the Home computers colour and sound features to teach Math and English concepts.

SPEAK AND SPELL/SPEAK AND MATH (PHD 5030 and PHD 5031, \$29.95)

These two programs are similar in design and These two programs are similar in design and execution so I've put them together here, although "Speak and Math" is available on tape (PHT 5031, \$17.95). You will need a Speech Synthesiser, and if you buy the disks, a Disk-based system. I will describe the "Speak and Spell" program only since the principle behind each is the same. Five activities are included: Spell-propopures a word and asks you to included: Spell-pronounces a word and asks you to from the keyboard; Mystery Word-a i.t. spelling guessing game with words chosen randomly by the computer; Say it-prompts the user to say a word then spell it; Secret Code-codes a word so that no-one can read it until the coded word has been entered and decoded by the Computer. program will strengthen your child's spelling (and math) skills and the interaction between user and computer is a valuable educational aspect. A final point however, I personally feel better use could have been made of the speech facilities available to T.I. but that's not to say it isn't a worthwhile program. Many other computer users are indeed envious of the T.I.'s speech capabilites.

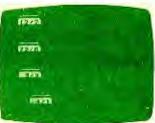

ALTERNATIVE

Demolition Division

Alien Addition

ADDITION SUBTRACTION I (PHM 3027. \$29,95)

This cartridge was jointly designed by T.I. and Scott, Foresman Co. It provides a positive introduction to mathematics for children in their first years at school. The cartridge begins by teaching the basic concept of counting to nine, using an example and practice drill features so that learning takes place at the child's own pace. This is an essential feature of quality educational software! There are 9 different activities which increase in skill difficulty. speech synthesiser is recommended to get the full educational advantage out of this cartridge.

COMPUTER MATH GAMES II, VI (PHM 3083 PHM \$29.95 ea.) 3088,

Developed by the Addison-Wesley Co. Maths Games is designed with progressive levels of difficulty for children up to Junior Secondary

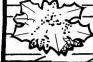

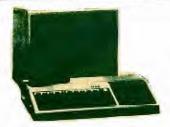

## **EDUCATIONAL** SOFTWARE

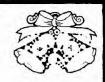

Games II has five individual cames incorporating basic functions and exponents including colour graphics and music for between 1 and 3 players. Games VI was created for students also up to Junior Secondary but Lower might find the concepts introduced a introduced a beyond them. They are using whole numbers, fractions, decimals, and integers. There are 4 individual games - Math Asteroids, Around the Schoolyard, Math Baseball, and Math Triangles. Around the Up to two players can play.

8. SCHOLASTIC SPELLING (Special Package: 7008, \$169.00 But are Levels 3, 4, 5, 6, PHI available separately for \$49.50 ea.)

One of the more impressive educational software packages from Scholastic Publishing Co. It is aimed at children in Upper Primary and a speech synthesiser would be an advantage. Fach cartridge deals with its own particular level and feature text-to-speech facilities using allophones. Each cartridge uses a sepa vocabulary with 30 new lessons, six re lessons, and at least 16 words per lesson. separate six review activity booklet is provided with each cartridge to help the child along. Being an interactive type of educational package I would recommend you have a look at it.

### 9. MILLIKEN MATH SERIES (Cartridge, \$29.95 ea.)

There are 8 cartridges in the Milliken Math Series - Addition (PHM 3090), Subtraction (PHM 3091), Multiplication (PHM 3092), Division (PHM 3091), Multiplication Integers (PHM 3094), Fractions (PHM 3095), Decimals (PHM 3096), and Percents (PHM 3097). These cartridges are "drill and practice" by design for children up to Junior Secondary level. They have 75 different problem levels including colour graphics and special rewarding sound effects. They are definitely worthy of your consideration at the current prices. Each comes worthy of your with a comprehensive booklet to help your child get started and achieve success.
10. OTHER PACKAGES AVAILABLE.

Most of the following have been, at one time or another, discussed in the pges of the SYDNEY NEWSDIGEST:

Reading Fun (PHM 3043). Reading On (PHM 3046), Reading Roundup (PHM 3047), Reading Rally (PHM 3048), Reading Flight (PHM 3082), and Division One (PHM 3049). They are now available at \$29.95 each.

|           |         |        | उवाजन   |
|-----------|---------|--------|---------|
| 2         | ows .   | TIBEL  | 3       |
| 9 N 1 1   |         | i ö    | ·       |
| S 1       |         | 1      | 8 S     |
|           |         |        | V V     |
| 1 1 7     | EL.     |        | 9 3 3 3 |
| i mak     | 0 0 0 0 | 1 0    | 7 0     |
| 3 3 8 d S | ONO     |        | 7 0     |
| E E E     |         | VIII V |         |
| L I       | D V     |        | ¥3 d    |

Puzzle Answers

### ACKNOWLEDGEMENTS:

Thanks to the International 99°er Users Group for some of the information used in these reviews. The "Bumper Book of Lists and Reviews" is available in limited quantities from me at 11 Toohey Avenue, Westmead. 2145. N.S.W. for \$13.00 Postage Paid.

### A TI LOGO CHRISTMAS

Daniel Sabath, an 11-year-old from Lubbock, Tex., designed and wrote the following Christmas program.

"I want to thank my LOGO teacher, Rebecca Powers, and my friend. Carey Wilson, for their help," says

Thank you, Daniel, for sharing your holiday program!

Daniel also wrote a short story to go along with his procedure. You can read this to your friends as they watch the tree.

"You are walking on the night of Christmas Eve. You are lost. . . Snow is starting to fall. In the distance, you see a window. As you come closer. you see a Christmas tree with blinking lights . . . As you walk toward the tree, you discover you're no longer lost. You're at your friend's house!"

To do this procedure, you will need a TI LOGO Command Cartridge. You probably will want to save your procedure on cassette tape or disk.

1. Make MAKESHAPES 6, 7, 8, 9, 10 and 11. You can make the tree bigger by using more makeshapes. Danie used two makeshapes, one for each side of the tree. You could add two more to the bottom. If you make your tree bigger, remember to make your window bigger also.

| 2. Then, type in |
|------------------|
| TO YULE          |
| CB 1             |
| WINDOW           |
| SNOW             |
| TREE             |
| LIGHTS           |

TO WINDOW TELL TURTLE SC 15 PU BK 17 PΩ FD 30 LT 90 LT 90 FD 60 REPEAT 4[LT 90 FD 30] FD 15 LT 90 FD 60 END TO SNOW MAKE "N 8 10: TELL :N

SXY RANDOM . 40 - 120

85 + RANDOM • 40 - 1: 85 + RANDOM SS:N • 2 SH 182 IF:N = 18 THEN STOP MAKE "N:N + 1

CARRY 10

SC 15

GO "10 END

SH 0 FD 16 SH 90 FD 8 CARRY 9 SC 10 HOME SHO FD 19 SH 90

TO TREE

CARRY 6

TELL 1

SC 2

HOME

TELL 2

HOME

FD 16

CARRY 8

SC 2 HOME

CARRY 7

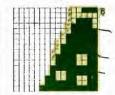

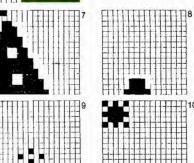

you need to make changes, type in EDIT TREE and make your changes.

To see your finished product, type in YULE and press TREE

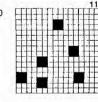

TO LIGHTS TELL 5 CARRY 11 HOME SH 90 10: SC 6 SC 2 WAIT 20 GO "10 END

Take care over Christmas. Peter.

-Peter-Lynden≤

Users 7

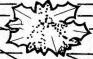

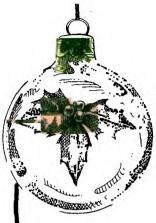

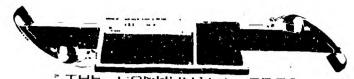

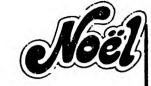

THE COMMUNICATORS"

Because of the growing amount of members in this group who have TELEPHONE MODEMS connected to their TI HOME COMPUTER, we started this new column. The idea was to introduce them to the many Data Bases and Electronic Mail services throughout Australia and the world. The guest columnist this month, is our club Secretary, who is one of those users of the new Electronic medium. John takes a look at MiCC (Mi Computer Club)Bullitan Board Service. In our next issue(FEBRUARY'84)we'll tell you all

about the fantastic B.B.S. called THE AUSTRALIAN BEGINNING. And now, here's John:

COMMUNICATING WITH A DATABASE

For those members who have recently purchased modems the best way to learn how to communicate with a database is to practice on the Mi-Computer Club Bulletin Board for the cost of a local phone call (662-1686).

This board is open 23hours a day (closed 7am - 8am). Up to 10 guest log-ons are possible. Therefore you must subscribe to YOUR COMPUTER magazine pay a once only \$20.00 joining fee. There is no renewal or connect charges.

Here is a run down of a log on...

HOW MANY NULLS DO YOU NEED (0-9)?

O is usually satisfactory.

WHAT IS YOUR FIRST NAME ? Type in your name WHAT IS YOUR LAST NAME ? Type is your name

CHECKING USER FILE... WHERE (SUBURB, STATE) ARE YOU CALLING FROM ? Type in your SUBURB STATE.

The system will then respond with a personalised message.

Hello FIRST LAST NAME from SUBURB.

Did I misspell anything ? Y/N.

A series of questions will follow if you are a first time caller. The system will tell you what number your call is. Presently in the 4000 series this number of calls has been made in only eight months of operation.

> To the CP/M prompt will follow OA> To move to the subsystem type BOARD The system will respond SETTING UP..... COMMAND (OR ?) -->:

At this point type "?" A menu will appear as follows:

| Delete Menu / Place ! VIEW DADV : FADV VADV MADY Adverts VNOTE ! DNOTE MNOTE ! PNOTE ! Notices VMEET ! DMEET Meetings ! MMEET ! PMEET ! MMAIL PMAIL UMATI ! DMAIL

NON-MEMBERS cannot place mail or notices, only view them.

If you want help Type HELP at the command or CP/M prompt.

To log off Type BYE in CP/M mode or LOGOFF in subsystem .

The system will respond: BYE Version 1.4 Want to leave any comment (Y/N)?

The time now is (HRS:MINS:SEC)...XX:XX:XX You've been on the system for ... XX: XX: XX

THANKS FOR THE CALL ...

OFF AT XX: XX: XX EST. DATE.

point your modem disconnects At this automatically.

During the session you may wish to save data using TEII software with DISK or TAPE.

The question is how does one read back this data.

The following program will read taped files on to the screen and provide hard copy. If you do not have a printer then delete lines 110 140. a printer with different baud you have settings etc make the appropriate changes.

100 OPEN #1:"CS1", DISPLAY, INPUT, FIXED 86 110 OPEN #2:"RS232.BA=9600"

120 LINFUT #1:A\$

130 PRINT AS 140 PRINT #2: A\$

150 GOTO 120

If you do not have extended basic change 120 to INPUT #1. However if a record within the file being read contains commas, the string will be terminated and the next record read. This is because TI-BASIC looks at a comma as a separator between strings in display formated data. have a TI 99/4 you must also define the lowercase characters to display lowercase on the screen.

If you have a disk drive then use following program

100 INPUT "ENTER FILENAME: ":FILENAME\$ 105 OPEN #1: "DSK1. "%FILENAME&, DISPLAY, INPUT, FIXED

110 OPEN #2:"RS232.BA=9600"

115 IF EOF(1) THEN 160

120 LIMPUT #1:A\$

130 PRINT AS

140 PRINT #2:A\$

150 6070 115 160 CLOSE #1

170 CLOSE #2

180 EMD

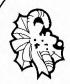

# **CHRISTMAS SPECIAL**

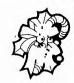

THE NEW

AMUST 816 EXECUTIVE

BRIEFCASE COMPUTER WITH \$4000 OF BUSINESS SOFTWARE THROWN IN FOR FREE

-64K RAM -1.6 Mb DISKS -FITS INTO BRIEFCASE -AUSTRALIAN DESIGNED -MASSIVE I/O BUILT IN CP/M 2.2 OR MENU DRIVEN

A SIFT AT - \$2995\*

We have a EXTREMELY LARGE RANGE of Texas Instruments equipment & software:

\*WORD PROCESSING \*DATA BASE

\*LOGO, CHESS \*DISK SYSTEM

\*EXPANSION

\*SPEECH SYNTHESISER \*OTHER LANGUAGES

\*EDUCATIONAL

\*HEAPS OF GAMES \*MEMORY EXPANSI

EXPANSION

\*JOYSTICKS
\*MINI MEMORY

\*TERMINAL EMULATOR

\*PLUS MORE.

LOOK, MORE EQUIPMENT!

\*MODEMS & PRINTERS from \$399
\*COLOUR MONITORS
\*CONVERT YOUR MODULATOR TO RUN
A COLOUR MONITOR ON YOUR TI for \$45
\*GREEN SCREENS \*COMPUTER HIRE/LEASING

YES! 5% DISCOUNT TO USER GROUP MEMBERS

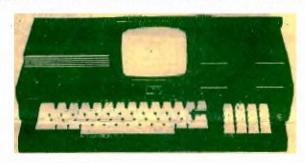

# COMPUTER YNAS'

FLORENCE ARCADE, 15 FLORENCE ST, HORNSBY (OPP:Westfield,at foot of Rail Overpass)

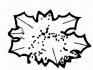

Ph(02)477 6886

HAVE A HAPPY CHRISTMAS

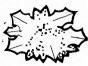

# Computer Connection

# THE T.I. DEALER IN THE

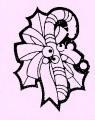

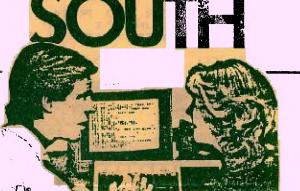

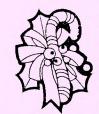

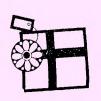

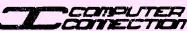

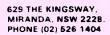

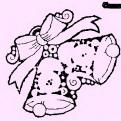

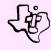

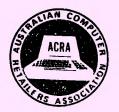

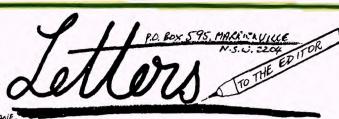

The Editor DA SHAWE This letter follows on from information which I passed on to Shane in a previous letter.

The cassette port on the TI 99/4A has nine pins as can be counted at the plug socket.

The configuration is:-

PINS 1 - 2 CASSETTE 1 CONTROL PINS 6 - 7 CASSETTE 2 CONTROL

PINS 8 - 9 MAGNETIC IN

PINS 5 - 3 MAGNETIC OUT

PIN 4 NOT USED

Therefore it can be deducted and proven with ohm meter that the magnetic out for CS1 CS2 are commoned.

By either making or purchasing a 3.5mm female socket and two male 3.5mm plugs playback and checking can be achieved on both CS1 CS2; Simply take this double lead and plug the female end onto the white playback lead and the two male plugs into the sound output on CS1 CS2, cassette recorder.

CS1 recording and playback now function ally; The bonus comes with CS2; after normally; recording to CS2 has ceased the screen display

"PRESS CASSETTE STOP CS2" PRESS ENTER

Do not press enter, it is at this point the "C" can be pressed and normal checking of data as performed on CS1 can be done on CS2.

This little excerise it simply another pointer to the fact of how good the TI 99/4A is; Most machines with a purchase price of under \$1500.00 have difficulty matching their published spec's.

However with the T.I. for under \$500.00 one always seems to be discovering things that the machine will do that are not mentioned and simply come as a bonus.

My favourite example of this is the RS232 card for the P.E.B. which card for the P.E.B. which not only gives a single RS232 but one P.I.O. and TWO RS232 outputs.

YOURS ALLAN WRIGHT

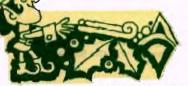

We have received a letter Denis from Mr. Murdoch of Woolooware, whose letter would be of particular interest to software authors who wish to load their programs into cartridges:

Here is Mr. Murdoch's letter:

"Electronics is my background and I have built from scratch about twenty computers but the Instruments 99/4a is my first commercially Tevas purchased computer.

I would be available to help modify, design build any peripherals club members might re. I have designed and built several disk desire. controllers (single and double density, single and double sided) and estimate the cost of a basic controller to be about \$50.00.

I have ROM-reading and -burning facilities and expect that I can load any disc or tape

programs into ROM packs.

At work we use 9900 microprocessors in 990 minis and I have available BIG software, i.e. Assemblers, Real Time Executives, but these will require a lot more RAM than is avaiable in a T.I.99/4a and reprogramming to change I/O ports and protocols.

I only wish to cover costs for these facilities that I hope to provideto members."

REGIONAL GROUP MEETINGS

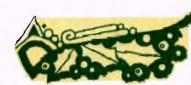

Dear Shane, Here is a TIp for easier recording with your

Computer... (1) heads are Clean sound idea

DON'T FORGET to clean the RECORDING HEAD! (2) If you have an auto record level control TRY VOLUME less than 1/4 and more than 1/8. eliminates the "double ping" DON'T FORGET to RETURN VOLUME to normal level after recording.

(3) When recording tape-to-tape, I have had success with using the external playback and record socket, and not the MIC connection as is usual. Use shielded cable to eliminate HUM. If stereo, try recording on both channels.

(4) No remote control on your cassette? EASY

(a) Break the + ve lead and fit sub-minature n/c Jack as shown:-3 LOOP WIRE TO CASSETTE > K-VE SUPPLY

(b) Remote control doesn't control? If D.C. motor TRY REVERSING + ve and - ve connections.

HAPPY COMPUTING !!! Merry Christmas,

### AI LAWRENCE.

We have not had any reports from Sar HOME GROUPS, other than to say that as far as we know, all the usual ones are still being conducted. The next CENTRAL COAST REGIONAL HOME GROUP will be on Wednesday evening at 7:30pm at the home of our Musical Director RUSSELL WELHAM: 20 Avonlea Ave, Gorokan. He can be contacted at (043)924000.

THE LIVERPOOL home group will be held at the home of VINCENT CERRETO, Flat 4, 48-50 Sheffield St, Merrylands, 2160. (02)6377546. on Wednesday 14th December at 7:30pm.

SAINT IVES REGIONAL HOME GROUP: 1st Tuesday (8pm) at the home of BARBARA ATKINS. Please phone (O2)833952 for more details.

MARRICKVILLE DISTRICT Home group, 1st Tuesday of each month(7:30pm) now at the new address of UNIT 1/37 GEORGE ST, MARRICKVILLE at the home of our Editor, Shane. He can be contacted at work on (02)2315791. This one will be the last for this year, then the next meeting will be on the first Tuesday of FEBRUARY

FOR MORE DETAILS ON OTHER REGIONAL HOME GROUPS, CONTACT YOUR CLUB SECRETARY on (02)8480956.

# If you're

buying one of these

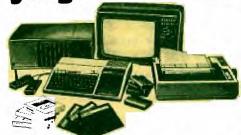

# Look for one of these

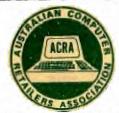

### And be sure you're in the dependable hands of a member of the AUSTRALIAN COMPUTER RETAILERS ASSOCIATION

You can purchase your microcomputer with confidence - because you have found a computer dealer who has made a solemn promise to honour a Code Of Ethics which protects you, and safeguards your investment.

Computer dealers who are members of alian Computer Retailers Associa Australian Association (A.C.R.A.) are distinguishable by the circular emblem you will see displayed on their premises and in their adverting - as shown in this their adverting leaflet.

They have each made a solemn undertaking to you, the public, and to their fellow dealers, to conduct their businesses with the integrity demanded by the highly sophisticated nature of the computer industry.

Buying a computer is not like buying a motor car - although in some cases you'll be paying nearly as much for it. Twice round the block on you test drive, and you'll know what you're getting - including all the snazzy features.

But there's an air of mystery about a ster. You know it's a very clever piece of computer. equipment - but can it really do all they claim for it ?

And can it go on doing it once you get it home ?

And above all, can it actually do what you want it to do ?

And if you later run into snags software or peripherals, will the man you bought it from be there next week, to iron out problems, and put you back on track again ?

Regrettably, it is not unheard of encountered have users difficulties. Fortunately it doesn't happen with much regularity.

Computer Members of the Association won't be able to tell you who the wily dealers are. But they'll be able to tell you, very convincingly, who they are not.

They are NOT members of the Australian Computer Retailers Association (A.C.R.A.), who have already proclaimed their integrity by proclaimed their becoming members, and telling the world that they can be relied upon.

That they intend to be around if you should feel the need to go back and ask questions get some help.

What you can be absolutely sure of is that a member of A.C.R.A. will not mislead you; will not over represent their capabilities; They will not knowingly promise you anything they can't deliver; And they will not pretend that either they, or the computers they sell, have

abilities they do not actually possess. This is why you can feel safe Australian Computer Retailers Association people who have gone on record with a solemn promise to conduct their business with integrity, that you, the customer, can rely on what they

Here is the 5 point code of ethics adopted by every ACRA member:

### Code of Ethics

All members of the Australian Computer Retailers Association undertake to observe the following:

### Members

- will promote goods for sale on their merits.
- 2. will give honest advice in the selection of products.
- 3. will recognise the legal ownership of proprietary products.
- 4. will ensure that all equipment they supply is in working order.
- 5. will be capable of providing training, instruction and program support services.
- 6. will provide a competent after sales service.

Use ACRA as your standard of excellence

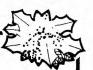

PROGRAMMING TIPS by Graeme Hollis.

Many games programs require that the operator be able to control the direction of a "tank" or some other object. The following routine may assist some of you that have had difficulty with this task.

If you imagine that your "tank" is in the middle of the screen it will have nine squares that it can move into.

| I | 1  | 1  | 1    |
|---|----|----|------|
|   |    |    |      |
| I | IT | al | I    |
| - |    |    | **** |
| 1 | 1  | 1  | 1    |
|   |    |    |      |

-1,1 E = 0,1 NE = -1,1

Given that you have determined the "Facing" which is a number obtained by labelling East as O and moving around the compass points in an anticlockwise direction so that NE = 1 and N = 2and C(column) to be able to make your move.

the following extended basic program shows how

100 DR=-SGN(SIN(F\*PI/4)) : DC= SGN(COS(F\*PI/4))

110 CALL HCHAR(R, C, 32) ! blanks tank position 120 R=R+DR :: C=C+DC ! increments row and column position of tank 130 CALL HCHAR (R, C, TANK)

This routine is very economical and should be

These squares can be seen by the computer as N useful for many situations. = -1,0 NW = -1,-1 W = 0,-1 SW = 1,-1 S = 1,0 SE = 1

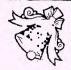

with the largest r RE & HARDWARE, and We still have range both TI SOFTWARE two CITY CENTRES. at

check out our range of. 3rd Party Software,like ASTEROID MISSION CHOPPER ATTACK,TOAD, & FUTURA SOFTWARE HARDWARE: like MODEMS, PRINTERS, MONITORS in color,green & umber.

ALL NEW LOW PRICES ON I PERIPHERALST

are Our friendly staff ready to assist you, with all your home computer needs, plus. Loop't forget we still provide all TI.S.H.U.G.MEMBERS with your 5% cash/ched DISCOUNT when you show your send at our centres.

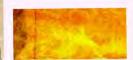

EXAS INSTRUMENTS

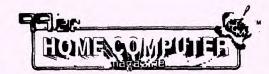

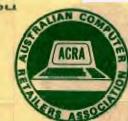

NOW AT 325 GEODGE STREET SYDNEY

(between Wynyard Station and Martin Place

STILL AT LOWER GROUND FLOOR GRACE BROS STORE 436 GEORGE STREET

SYDNEY Tel 231 579

WYNYARD STORE OPEN 7 DAYS A WEEK

I purshased a printer about two months ago, and all that time it just sat upon my console grinning at me and doing nothing.

Finally, I was able to purchase a stand alone RS232 interface and to my horror, it only had two serial ports and not a paralel port which my printer required.

Fortunatly I knew a person who computers for a living who was able to build a serial to parallel converter for my RS232

I realise that the P.E box RS232 CARD has serial and parallel ports but there must be people out there who only have the stand alone unit and would like a parallel port.

"Black Box" is available to club members, and anybody wanting more information about this, can phone CHRIS RALPH on 51-1050(A.H)

On the subject of building things, since T.I are pulling out of the home computer market, Chris and I are investagating the possibility of building cheaper peripherals for the T.I. We are at the moment in the process of designing a stand alone memory expansion unit and I will be informing the club as soon as details are at

I thought a photograph of my console would give some users a idea on how to install thier equipment in a fully contained unit.

My console contains all power supplies, a cooling fan, and switches to turn on the disk drive etc, including a master lock switch for the main power.

My thanks go to Jim Howard for supplying the materials and helping me build this console.

STEVEN WILLIAMS.

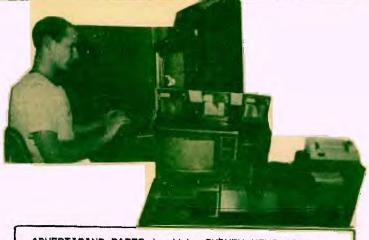

### ADVERTISING RATES in this SYDNEY NEWSDIGEST.

The following rates are for advertisers who provide ART-WORK.

FULLPAGE: \$50 3/4 PAGE: \$45 1/2 PAGE: \$35 1/4 PAGE: \$20

For those advertisers who committ themselves to 10 consecutive issues, we will give you the 11th advert FREE OF CHARGE.

Each month, we print over 500 copies of this publication, which is sent to all of our MEMBERS, plus INTRA INTERSTATE READERS.

MEMBERS WISHING TO SWAP, SELL or BUY: \$1.00 per item or 1% of the sale price, which ever is the more.

PLEASE SUBMIT YOUR ADVERTISING no later than the SECOND THURSDAY of each month. Copy should be posted to SYDNEY NEWSDIGEST, C/- P.O.Box 595 MARRICKVILLE, N.S.W. AUSTRALIA 2204.

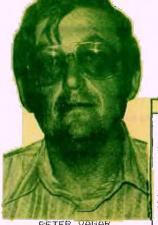

PETER VAUAR (Co-Ordinator) (02) 3897025

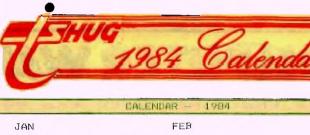

|         | n       |         |     |         |         |         | t. | ALE | NDA | IR -    | -11  | 9814    |         |    |    |     |    |         |         |         |  |
|---------|---------|---------|-----|---------|---------|---------|----|-----|-----|---------|------|---------|---------|----|----|-----|----|---------|---------|---------|--|
|         |         |         | JAN | N       |         |         |    |     |     | FEE     | 3    |         | MAR     |    |    |     |    |         |         |         |  |
| SU<br>1 | MO<br>2 | ти<br>3 | WE. | TH<br>5 | FR<br>6 | SA<br>7 | SU | MO  | TU  | WE<br>1 | TH 2 | FR<br>3 | SA<br>4 | su | MO | TU  | WE | TH<br>1 | FR<br>2 | SA<br>3 |  |
| 8       | 9       | 10      | 11  | 12      | 13      | 14      | 5  | 6   | 7   | 8       | 9    | 10      | 11      | 4  | 5  | 6   | 7  | 8       | 9       | 10      |  |
| 15      | 16      | 17      | 18  | 19      | 20      | 21      | 12 | 13  | 14  | 15      | 16   | 17      | 18      | 11 | 12 | 13  | 14 | 15      | 16      | 17      |  |
| 22      | 23      | 24      | 25  | 26      | 27      | 28      | 19 | 20  | 21  | 22      | 23   | 24      | 25      | 18 | 19 | 20  | 21 | 22      | 23      | 24      |  |
| 29      | 30      | 31      |     |         |         |         | 26 | 27  | 28  | 29      |      |         |         | 25 | 26 | 27  | 28 | 29      | 30      | 31      |  |
|         |         |         | APT | Ť       |         |         |    |     |     | MA      | 4    |         |         |    |    | JUI | 4  |         |         |         |  |
| SU      | MO      | TU      | WE  | TH      | FR      | SA      | รบ | MO  | TU  | WE      | TH   | FR      | SA      | รบ | MO | TU  | WE | TH      | FR      | SA      |  |

| APR     |         |         |     |         |         |         |  |    |    |         | MAY     | 4       |         | JUN     |     |    |    |     |    |         |         |  |
|---------|---------|---------|-----|---------|---------|---------|--|----|----|---------|---------|---------|---------|---------|-----|----|----|-----|----|---------|---------|--|
| SU<br>1 | MO<br>2 | TU<br>3 | WE. | TH<br>5 | FR<br>6 | SA<br>7 |  | รบ | MO | TU<br>1 | WE<br>2 | TH<br>3 | FR<br>4 | SA<br>5 | รบ  | MO | TU | WE  | TH | FR<br>1 | SA<br>2 |  |
| 8       | c)      | 10      | 11  | 12      | 13      | 14      |  | 6  | 7  | 8       | 9       | 10      | 11      | 12      | 3   | 4  | 5  | 6   | 7  | 8       | 9       |  |
| 15      | 16      | 17      | 18  | 19      | 20      | 21      |  | 13 | 14 | 15      | 1.6     | 17      | 18      | 19      | 10  | 11 | 12 | 13  | 14 | 15      | 16      |  |
| 22      | 23      | 24      | 25  | 26      | 27      | 28      |  | 20 | 21 | 22      | 23      | 24      | 25      | 26      | 1.7 | 18 | 19 | 20  | 21 | 22      | 23      |  |
| 29      | 30      |         |     |         |         |         |  | 27 | 28 | 29      | 30      | 31      |         |         | 24  | 25 | 26 | 27  | 28 | 29      | 30      |  |
|         |         |         | JUU | -       |         |         |  |    |    |         | AU      | Ė       |         |         |     |    |    | SEI | >  |         |         |  |
| SU      | MO      | TU      | WE  | TH      | FR      | SA      |  | SU | MO | TU      | WE      | TH      | FR      | SA      | SU  | MO | TU | WE  | ТН | FR      | SA      |  |

| SU | MO | TU | WE | TH | FR  | SA | SU | MO | TU | WE | TH | FR | SA  | SU | MO | TU | WE | TH | FR | SA |
|----|----|----|----|----|-----|----|----|----|----|----|----|----|-----|----|----|----|----|----|----|----|
| 1  | 2  | 3  | 4  | 5  | 6   | 7  |    |    |    | 1  | 2  | 3  | 4   |    |    |    |    |    |    | 1  |
| 8  | 9  | 10 | 11 | 12 | 1.3 | 14 | 5  | 6  | 7  | 8  | 9  | 10 | 1.1 | 2  | 3  | 4  | 5  | 6  | 7  | 8  |
| 15 | 16 | 17 | 18 | 19 | 20  | 21 | 12 | 13 | 14 | 15 | 16 | 17 | 18  | 9  | 10 | 11 | 12 | 13 | 14 | 15 |
| 22 | 23 | 24 | 25 | 26 | 27  | 28 | 19 | 20 | 21 | 22 | 23 | 24 | 25  | 16 | 17 | 13 | 19 | 20 | 21 | 22 |
| 29 | 30 | 31 |    |    |     |    | 26 | 27 | 28 | 29 | 30 | 31 |     | 23 | 24 | 25 | 26 | 27 | 28 | 29 |
| 1  |    |    |    |    |     |    |    |    |    |    |    |    |     | 30 |    |    |    |    |    |    |

|    |    |    | OC. | T  |    |    |    |    |    | MOA | /  |    |     | DEC |    |     |    |    |    |    |  |
|----|----|----|-----|----|----|----|----|----|----|-----|----|----|-----|-----|----|-----|----|----|----|----|--|
| SU | MO | TU | WE  | TH | FR | SA | SU | MO | TU | WE  | TH | FR | SA  | SU  | MO | TU  | WE | TH | FR | SA |  |
|    | 1  | 2  | 3   | 4  | 53 | 6  |    |    |    |     | 1  | 2  | 3   |     |    |     |    |    |    | 1  |  |
| 7  | 8  | 9  | 10  | 11 | 12 | 13 | 4  | 5  | 6  | 7   | 8  | 9  | 1.0 | 2   | 3  | .4  | 5  | 6  | 7  | 8  |  |
| 14 | 15 | 16 | 17  | 18 | 19 | 20 | 11 | 12 | 13 | 14  | 15 | 16 | 17  | 9   | 10 | 1.1 | 12 | 13 | 14 | 15 |  |
| 21 | 22 | 23 | 24  | 25 | 26 | 27 | 18 | 19 | 20 | 21  | 22 | 23 | 24  | 16  | 17 | 18  | 19 | 20 | 21 | 22 |  |
| 28 | 29 | 30 | 31  |    |    |    | 25 | 26 | 27 | 28  | 29 | 30 |     | 23  | 24 | 25  | 26 | 27 | 28 | 29 |  |
|    |    |    |     |    |    |    |    |    |    |     |    |    |     |     |    |     |    |    |    |    |  |

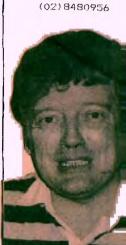

JOHN ROBINSON

(SECRETARY)

TERRY PHILLIPS (TREASURER/LIBRARIA (02) 7976313

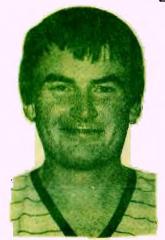

SHANE ANDERSEN

W: (02)2315791

(Founder/Editor)

FAUL MANSELL (ADVERTISING) (02) 6218397

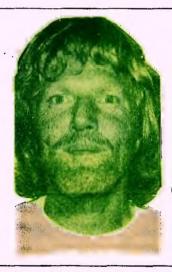

GRAEME HOLLIS programmers' Crisis Line

30 31

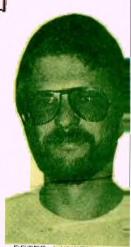

PETER LYNDEN (EDUCATIONAL CO-OF (02) 6357841

NOTHING IN THE WORLD CAN TAKE THE PLACE OF FERSISTENCE. TALENT WILL NOT; NOTHING IS MORE COMMON THAN UNSUCCESSFUL PEOPE WITH TALENT. GENIUS IS ALMOST A PROVERB. EDUCATION ALONE WILL NOT; THE WORLD IS FULL OF EDUCATED DERELICTS. PERSISTENCE DETERMINATION ALONE ARE OMNIPOTENT.

OTHER COMMITTEE MEMBERS INCLUDE: Chris Ryan (Public Relations Officer) (02)8480480. Russell Welham (Musical Co-Ordinator) (043)924000. Andrew Nutting (ASS; Librarian).

- \* CLUB ADDRESS: P.O. BOX 149, PENNANT HILLS, N.S.W. 2120
- \* PUBLICATIONS: P.O. BOX 595, MARRICKVILLE, N.S.W. 2204
- \* CENTRAL MONTHLY MEETING: St. John's Church HALL,

Next door to CALTEX on Victoria St, DARLIGHURST, BETWEEN Kings Cross Fire Station & St, Vincents HOSPITAL... 2pm-4:30 on the first Saturday afternoon of each month except JANUARY, -and those Saturday's within a Public Holiday. (Then, they are usually held on the following Saturday afternoon).